$SQL$  PDF

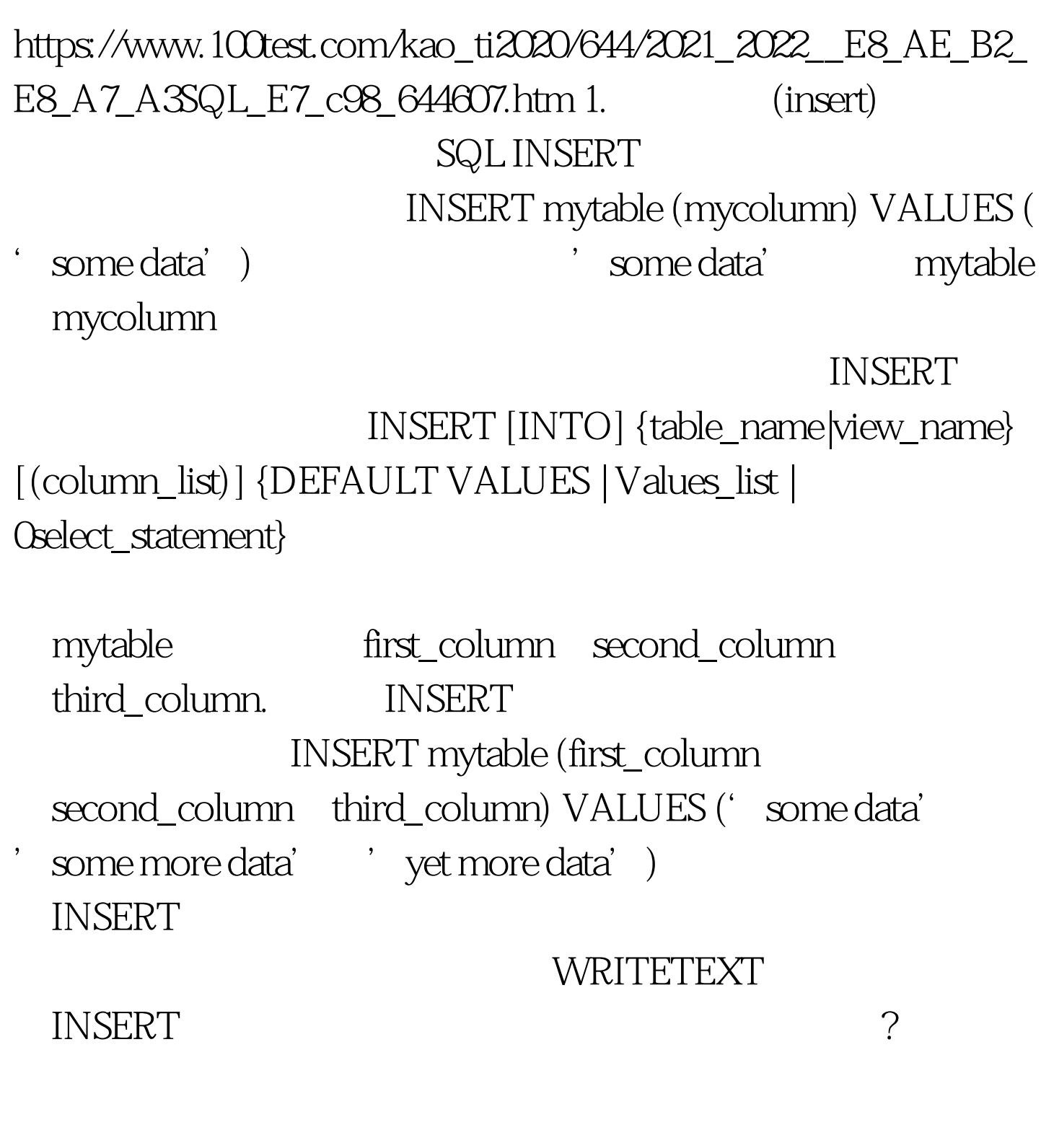

third\_column 'some value'.

some value'.

The column in

table mytable may not be null.

SQL @@identity SQL INSERT mytable (first\_column) VALUES('some value') INSERT anothertable(another\_first another\_second) VALUES(@@identity 'some value') mytable anothertable another\_first @@identity another\_first first\_column another\_first\_ Another\_first first\_column 2.  $\begin{array}{ccc}\n\text{SQL DELETE} & \text{DELETE}\n\end{array}$ WHERE WHERE DELETE first\_column ' Delete Me' DELETE mytable WHERE first\_column= Deltet Me' DELETE DELETE [FROM] {table\_name|view\_name} [WHERE clause] SQL SELECT DELECT WHERE DELETE first\_column 'goodbye' second\_column

'so long' DELETE mytable WHERE  $first\_column='goodby' OR second\_column='so long'$ DELETE WHERE

## TRUNCATE TABLE

## TRUNCATE TABLE DELETE ? TRUNCATE TABLE

TRUNCATE TABLE DELETE

多。 3.更新记录 要修改表中已经存在的一条或多条记录,应

## SQL UPDATE DELETE UPDATE **WHERE**

: UPDATE mytable SET first\_column='Updated!' WHERE second\_column=' Update Me!' UPDATE

second\_column better to the Update Me!'

first\_column 'Updated!'.

UPDATE UPDATE

{table\_name|view\_name} SET [{table\_name|view\_name}] {column\_list|variable\_list|variable\_and\_column\_list} [ ,{column\_list2|variable\_list2|variable\_and\_column\_list2}…… [ ,{column\_listN|variable\_listN|variable\_and\_column\_listN}]] [WHERE clause] 100Test

www.100test.com